**May-June** 2020 Computer **Classes ArcelorMittal** 

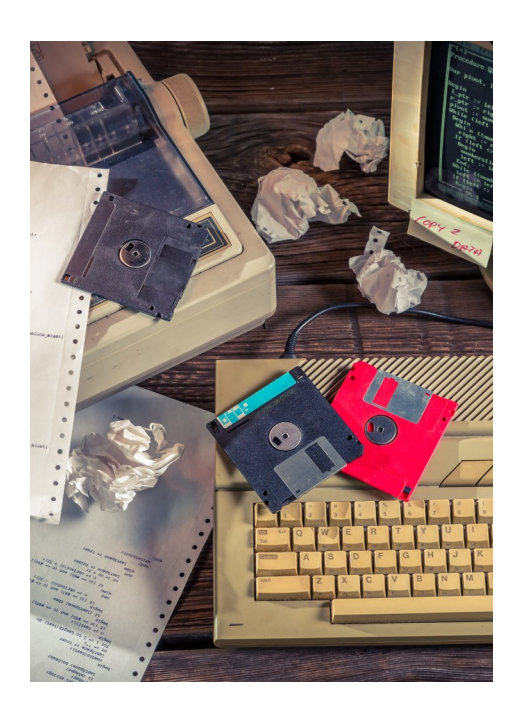

**CLASSES FOR** May-June, 2020 **SPOUSES CAN COME FOR FREE WITH EMPLOYEE** 

CLASS TIMES:<br>Noon—2:30pm or 4:00-6:30 pm

TO REGISTER:<br>Call Sarah or Laura at 787-3101 to register for a class

TO SEE CLASSES ON-LINE:<br>Visit WWW.CEI-EDU.COM

**OPEN COMPUTER LAB (USS/MWS)** EVERY TUESDAY 8:00am-4:00pm

**FITBITS AND GET HEALTHY ONLINE (USS/MWS)** Tuesdays, May 5—May 19

**PHOTO EDITING AND ON-LINE BOOKS (MITTAL)** Wednesdays, May 6—June 3

**MOVIE CONVERTING AND EDITING (MITTAL)** Thursdays, May 7—June 4

**CHROME BOOKS AND TABLETS (USS/MWS)** Mondays, May 11—May 18

**BUILD A BARTOP ARCADE CABINET & GAMING UNIT (MITTAL)** Thursdays, June 4-18 and July 9-16

**SNAPMAKER—VINYL-WOOD-PLASTIC ENGRAVING (MITTAL)** Thursdays, June 11—June 25

**SUBLIMATION (USS/MWS)** Monday, June 15—June 22

**PASSWORD MANAGEMENT (USS/MWS)** Monday, June 29

#### **OPEN HARDWARE LAB**

Every other WEDNESDAY between the hours of 8am and 4pm we will have a technician at the Computer lab waiting for you to bring in your very slow, broken, needing upgrading PCs! Here is a brief list of things we can help with: Fixing Slow or Broken Machines, Upgrading software /Transfer data, making sure your PC is Protected, and Upgrading Computers. Just stop by or call and make an appointment. This is an incredible opportunity, don't miss it! Keep in mind if you need any hardware or non-free software you will need to purchase it. Sam will assist in getting you the necessary software and hardware. (If you need to attend later than 4pm, please contact Sam to set up an appointment)

# **FITBITS AND GET HEALTHY ONLINE**

So, you REALLY want to get healthy this year. This class will help you begin. We will show you some of the best web-sites for exercises, motivation, healthy menus, keeping track of daily food intake and much much more. We will also talk about the different types of Fitness Trackers, showing you the pro's and con's of several different models. Students will be able to purchase a Fitbit tracker with this class. The student cost for the class ranges from \$75-\$150. This must be paid the first day of class.

### **PHOTO EDITING AND ON-LINE BOOKS**

What is all the excitement about? Come learn how to take those photos and put them on-line for free. Send an email to the grandparents telling them to look at your great pictures. Learn how to use Shutterfly and other on-line photo stores. You will also learn how to upload to Walgreens.com so that photos can be developed. Make sure to bring your photos to this class.

### **MOVIE CONVERTING AND EDITING**

Are you one of those people who take tons of movies with the camera, but never look at them because you can't figure out how to hook it up to the TV? OR, do you need to edit out parts and then save it? This class will teach you how to convert/edit your old movies and put them on DVDs.

#### **CHROME BOOKS AND TABLETS**

There are many different types of Chrome Books and tablets out on the market. Come learn about the different types. Sam always gets the statement "it doesn't run Windows". But new Chromebooks will also run Android software so they're not as limited as they were. Students will be able to purchase a Chrome Book or tablet for \$75-\$150 if they want, or experience one of ours. The money is due the first week of class.

# **BUILD A BARTOP ARCADE CABINET & GAMING SYSTEM**

A bartop arcade cabinet is one of the coolest projects you can make. If you love retro gaming, of course you'd want a bar top arcade cabinet for your home. This bar top arcade is one of the most affordable, and can run on any number of emulators, including Retrophie on the Rasberry Pi.

#### **SNAPMAKER**

Utilizing the new SNAPmaker equipment, students will be able to learn how to laser engrave on leather, wood, plastic, etc. This 3-in-1 machine will have you creating projects just like a pro.

#### **SUBLIMATION**

Come let your creative side come out. Sublimation printing is the process of placing pictures and sayings on Christmas Ornaments, Tin Boxes, Wooden Boxes, Key Chains, Coasters, etc. Come to either of these classes, pick your picture, pick your saying, pick your items of choice and make wonderful customized beautiful items! These make great presents and keepsakes!

# **PASSWORD MANAGEMENT**

So, do you have tons of passwords only to forget the one that you really need? We will begin by teaching you how passwords actually work. Then you will learn how web browsers store sensitive data. So you think "thisismypassword" is a good one? Think again! We will teach you the formulation of a good password and the reason passwords should not be re-used. Learn how to store passwords and then how to use password-management tools such as Keeppass, Lastpass and Roboform why someone might pick one over the other